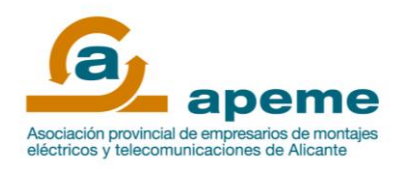

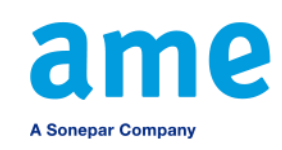

Material Eléctrico Climatización y Fontanería.

## *CONTENIDO SESIÓN 2*

## **CURSO DE INICIACIÓN A LOS VARIADORES DE VELOCIDAD**

- Herramientas e-bussines AME
	- o APP Movilidad.
- Software SoMove.
- Herramientas de programación.
- Herramientas de diagnóstico.
- Parametrización básica.
- Programación ATV Logic.